# **Exercice sur la variance et l'écart-type**

# **Exercice 1**

On considère les résultats de l'amphi à un examen

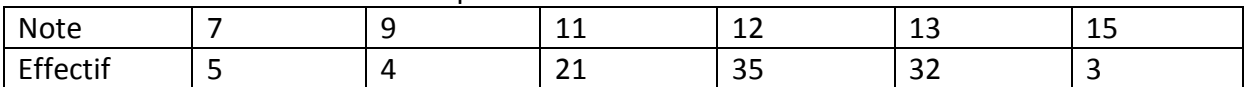

1) Calculez la moyenne de l'amphi **m=11,83**

2) Déterminez la médiane, le premier quartile et le troisième quartile de la série **médiane=12** 

## **(50eme note), Q1=11, Q3=13**

3) Calculez la variance et l'écart-type de la série **V=2,64 et σ=1,62**

4) Répondez aux questions 1 à 3 en supposant que le professeur augmente chaque note de 1 point. **m=12,83, médiane=13, Q1=12, Q3=14, V=2,64 et σ=1,62**

5) Répondez aux questions 1 à 3 en supposant que le professeur augmente chaque note de 10%. **CM=1,1 donc m=1.1x11.83=13,013, médiane=13,2, Q1=12,1, Q3=13,4, V=3,19 (1,1²x2,64) et σ=1,1x1,62=1,78 Exercice 2**

On considère la taille d'un échantillon d'insectes

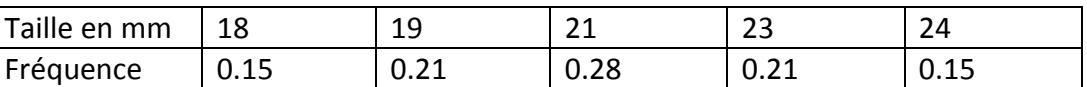

1) Calculez la taille moyenne de l'échantillon **m=21mm** 

2) Déterminez la médiane, le premier quartile et le troisième quartile de la série **Médiane=21mm, Q1=19mm et Q3=23mm** 

3) Calculez la variance et l'écart-type de la série **V=1,68 et σ=1,30** 

4) Répondez aux questions 1 à 3 en prenant la taille en cm et non en mm

#### **m=2,1cm, médiane=2,1cm, Q1=1,9cm et Q3=2,3cm, V=0,0168 et σ=0,130**

#### **Exercice 3**

On considère la taille des élèves de CP et de CM2

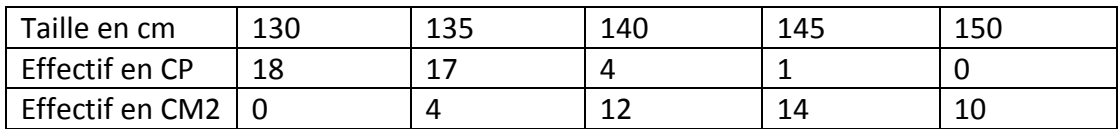

Calculez la taille moyenne de chaque classe et la taille moyenne de l'ensemble

**Moyenne CP=133,5 Moyenne CM2=143,75 Moyenne globale=138,625** 

2) Calculez la variance et l'écart-type de chaque classe. **VCP= 14 et σCP=3.74 ; VCM2=22,19 et σCM2=4,71** 

3) D'après vous, quelle classe est la plus homogène en termes de taille ? **Les CP** 

**(σCP/moyenneCP=0,028 < σCM2/moyenneCM2=0,033)** 

4) Calculez la variance totale et la variance des moyennes des 2 classes par rapport à la moyenne globale. A votre avis, la dispersion totale s'explique-t-elle d'abord par la dispersion au sein des 2 classes, ou par la dispersion entre les 2 classes ?

## **Vintra=(VCP+VCM2)/2=18.10**

**Vinter=[(133,5-138,625)²+(143,75-138,625)²]/2=26,26** 

**Vtotale=Vintra+Vinter=44,36**

**Vinter/Vtotale=0,70 donc 70% de la dispersion est expliquée par la différence de taille entre CP et CM2.**